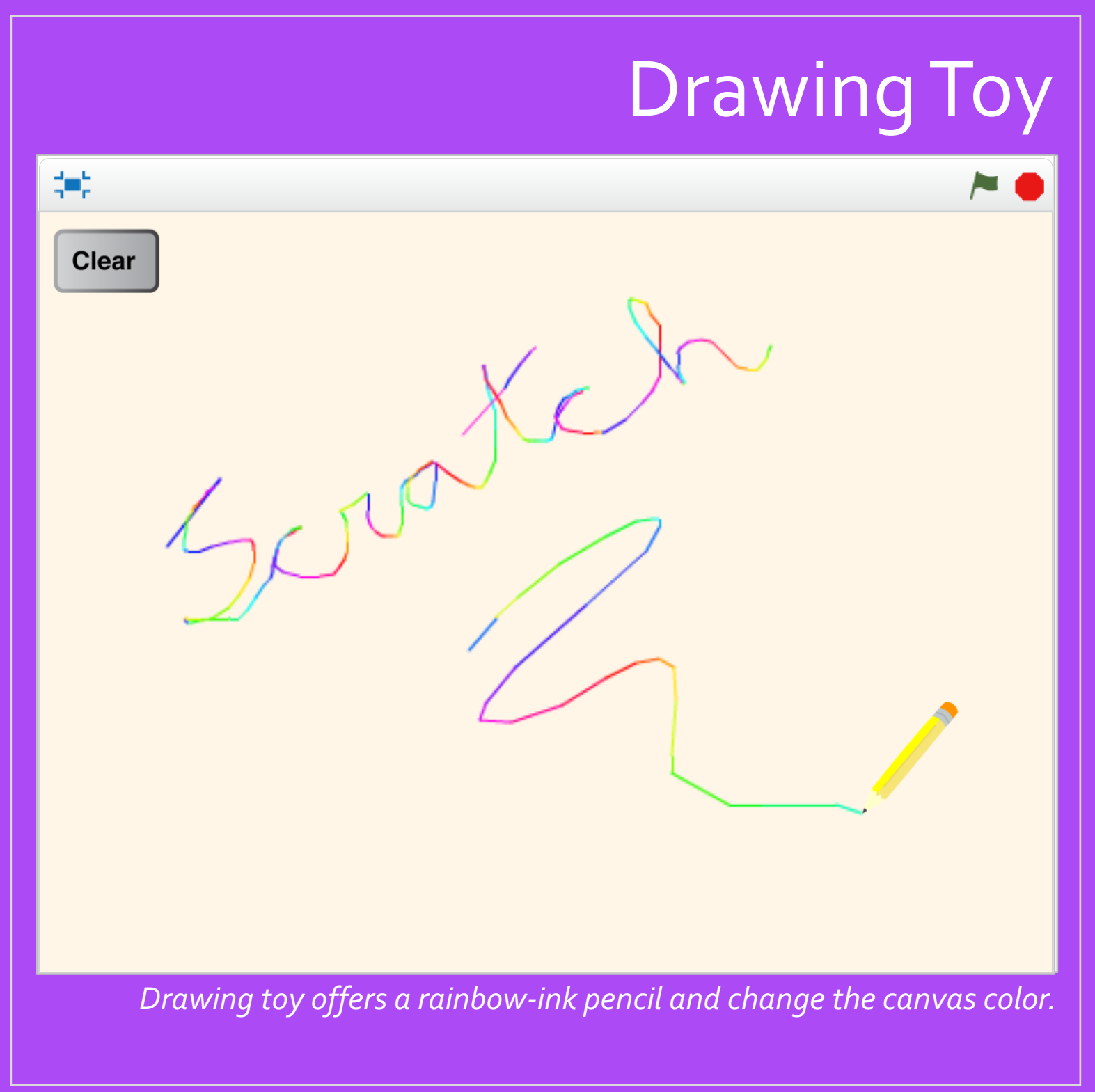

Camille McCue, PhD 2017

## **Code It**

Drawing Toy is an art app in which a user changes the background color and draws with a multicolor pencil.

Add a script that changes the background color when the background is clicked. Then add a pencil sprite. The user positions the pencil sprite and then clicks it to put the the pen down – the pencil then follows the mouse pointer, leaving a mark that changes color as the user draws. The user presses the space bar to pick up the pen and stop drawing. Also add a clear button sprite that cleans the drawing from the screen.

#### **Play It**

Start the action by clicking the background to change its color, or clicking the pencil to draw.

# Stage – Script

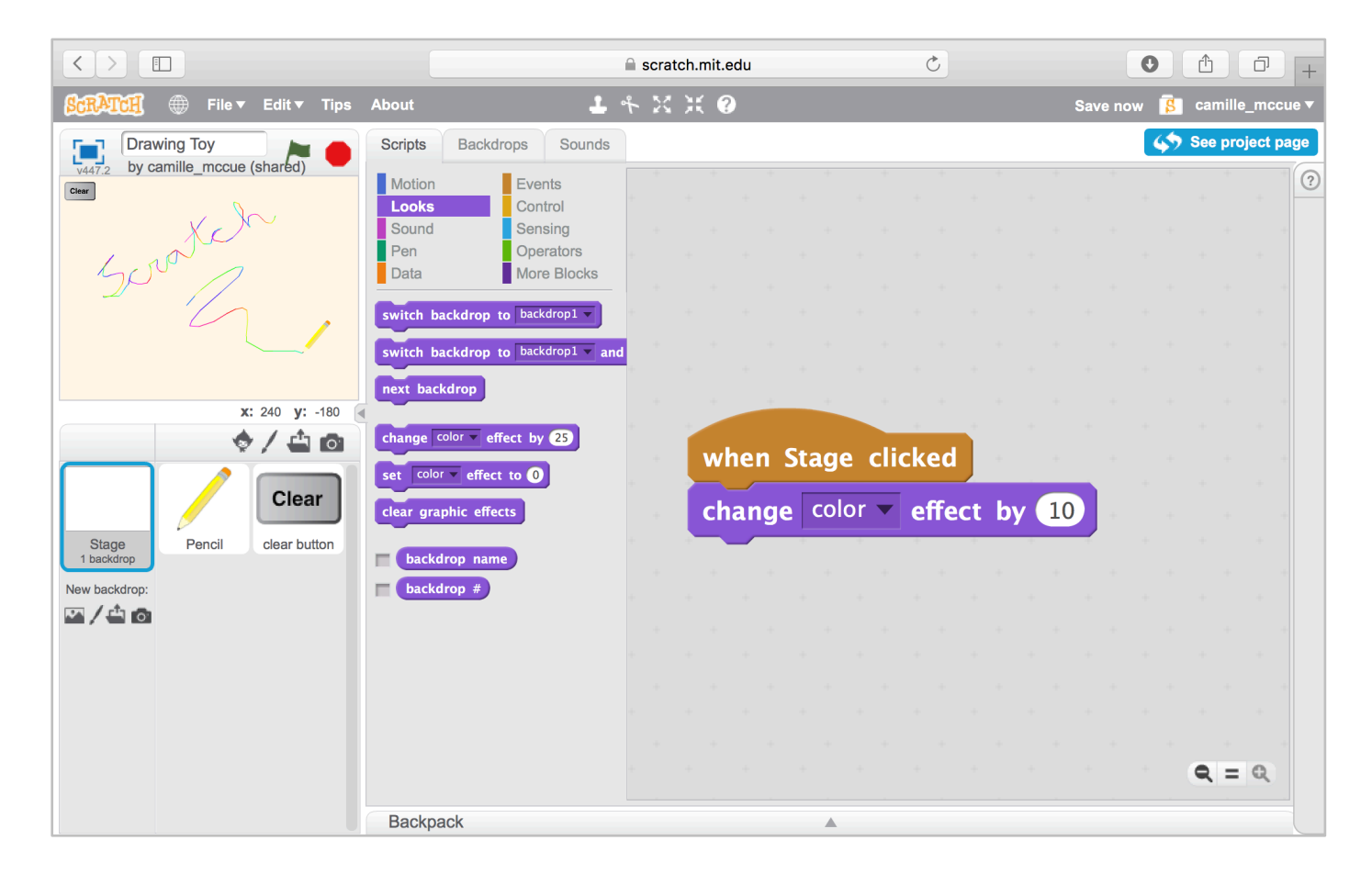

## Pencil Sprite – Costume

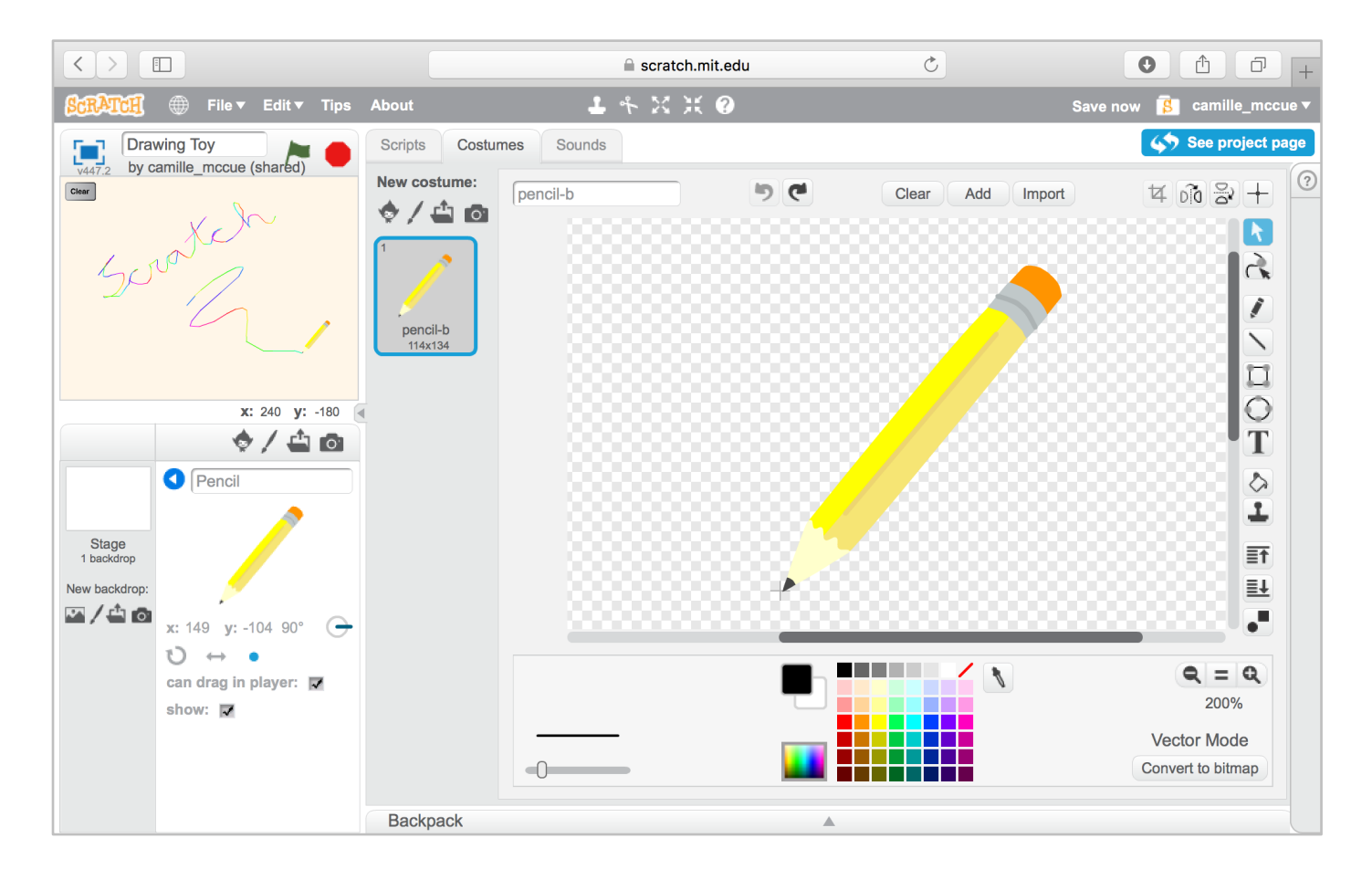

2

## Pencil Sprite – Script

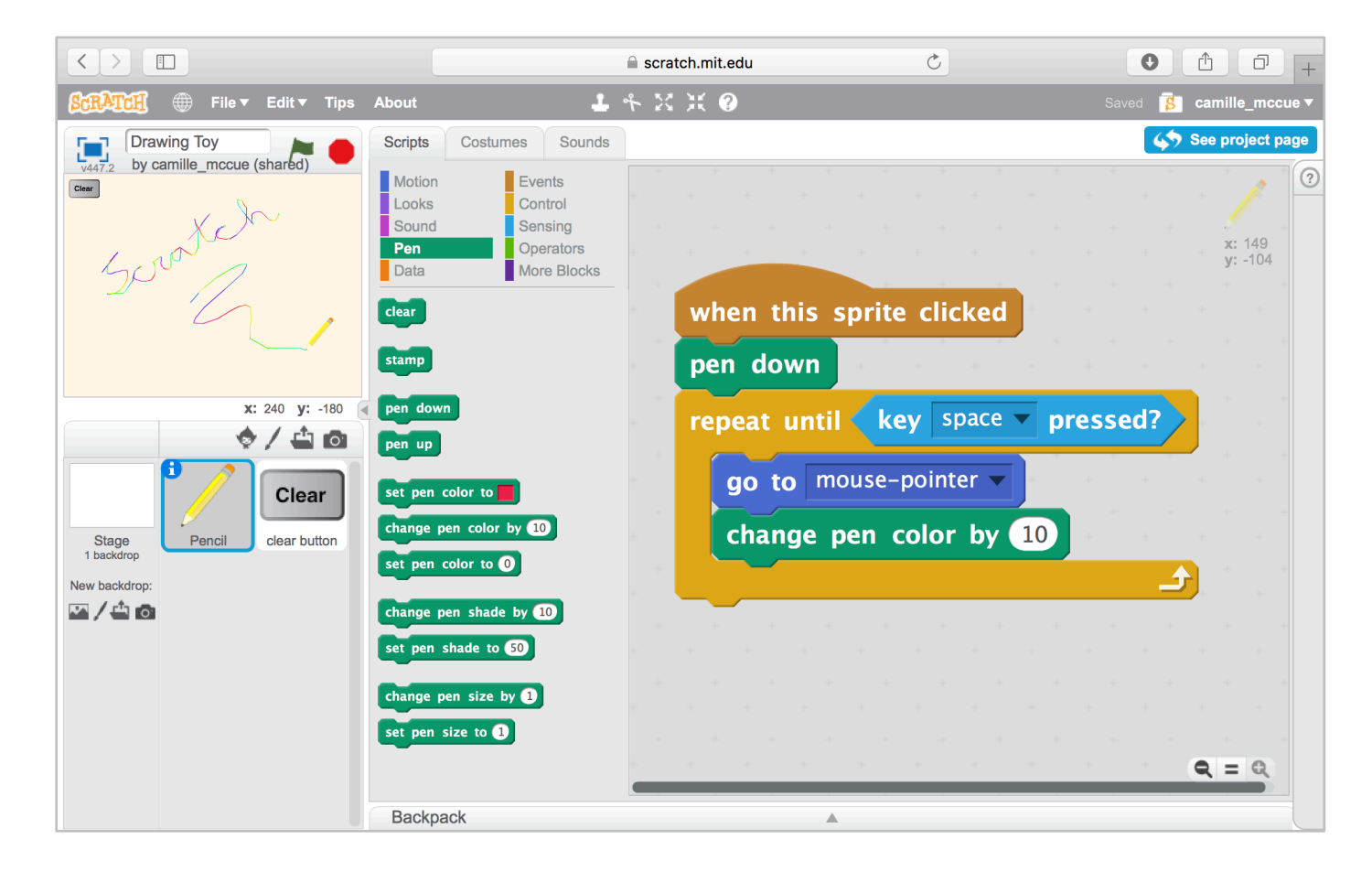

#### Clear Button Sprite – Costume

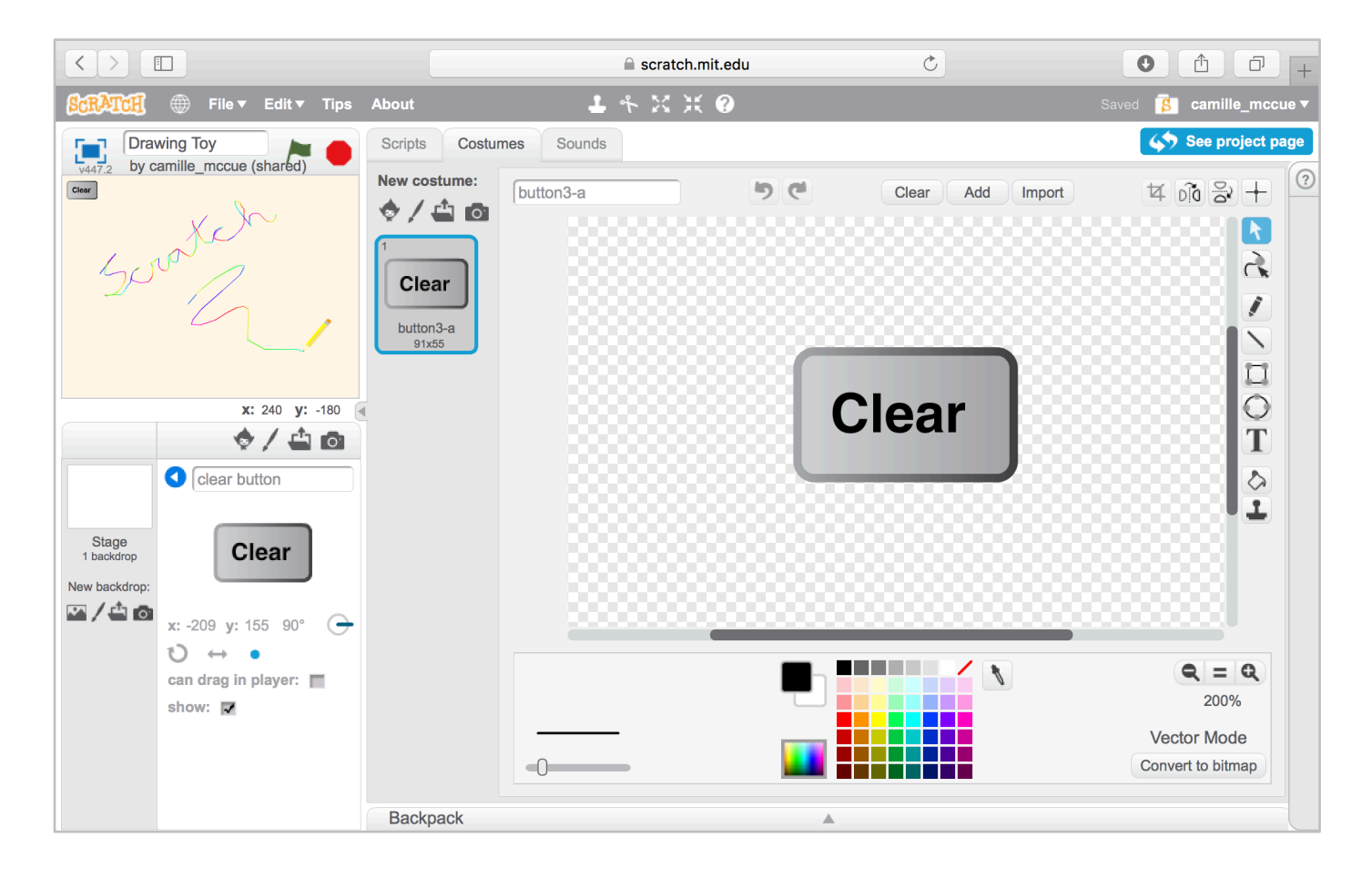

Camille McCue, PhD 2017

4

Drawing Toy

### Clear Button Sprite – Script

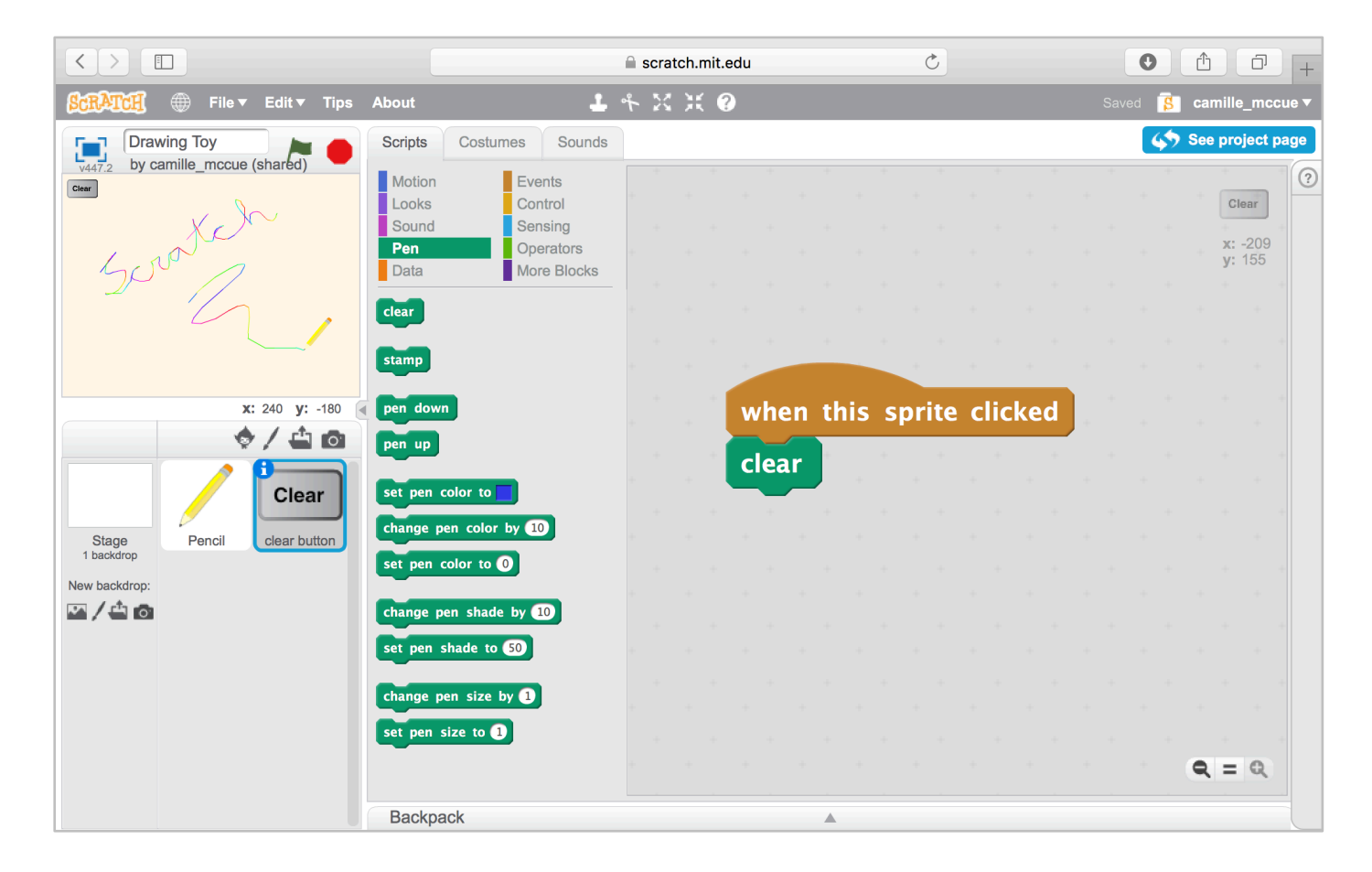

### **Extend It**

Give the user the ability to set a specific background color or a specific pen color. As an example, create a button for "purple background." Use a *when this sprite clicked* event to trigger a *broadcast* to the stage; the received *broadcast* sets the stage background to a solid purple color. Use a similar structure to set specific pen colors.